Konfiguration mit keychain: .ssh/config

 IgnoreUnknown UseKeychain UseKeychain yes ForwardAgent yes AddKeysToAgent yes IdentityFile ~/.ssh/id\_rsa

.bashrc

```
''if [[ `uname` == thommie |]] then
  /usr/bin/keychain $HOME/.ssh/id_rsa
  source $HOME/.keychain/$HOST-sh
fi''
```
From: <https://wiki.netzwissen.de/>- **netzwissen.de Wiki**

Permanent link: **<https://wiki.netzwissen.de/doku.php?id=ssh>**

Last update: **05/03/2024 - 10:52**

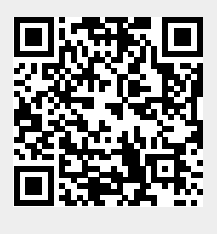